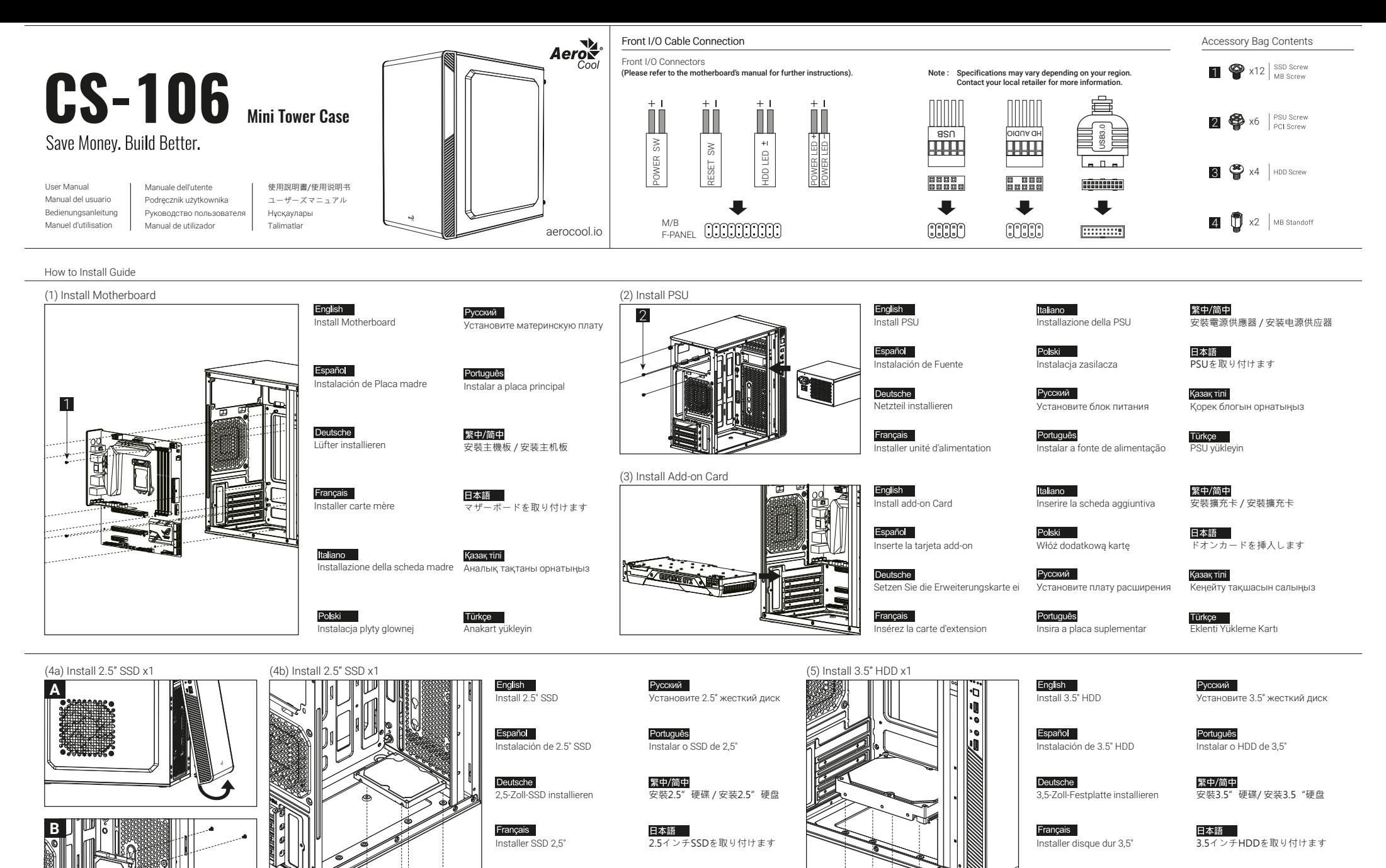

2.5 «қатты дискіні» орнатыңыз

Yükleme 2.5 "SSD

Қазақ тілі

Instalacja SSD 2.5"

Italiano

Installare l'unità SSD 2,5"

 $\frac{1}{1}$  1  $\longrightarrow$  3 Polski Polski Türkçe 1  $\longrightarrow$  5  $\longrightarrow$  3

Italiano Installare l'unità HDD 3,5"

Instalacja HDD 3,5"

Polski

3.5 «қатты дискіні» орнатыңыз

Türkçe Yükleme 3.5 "HDD

Қазақ тілі

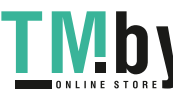

How to Install Guide

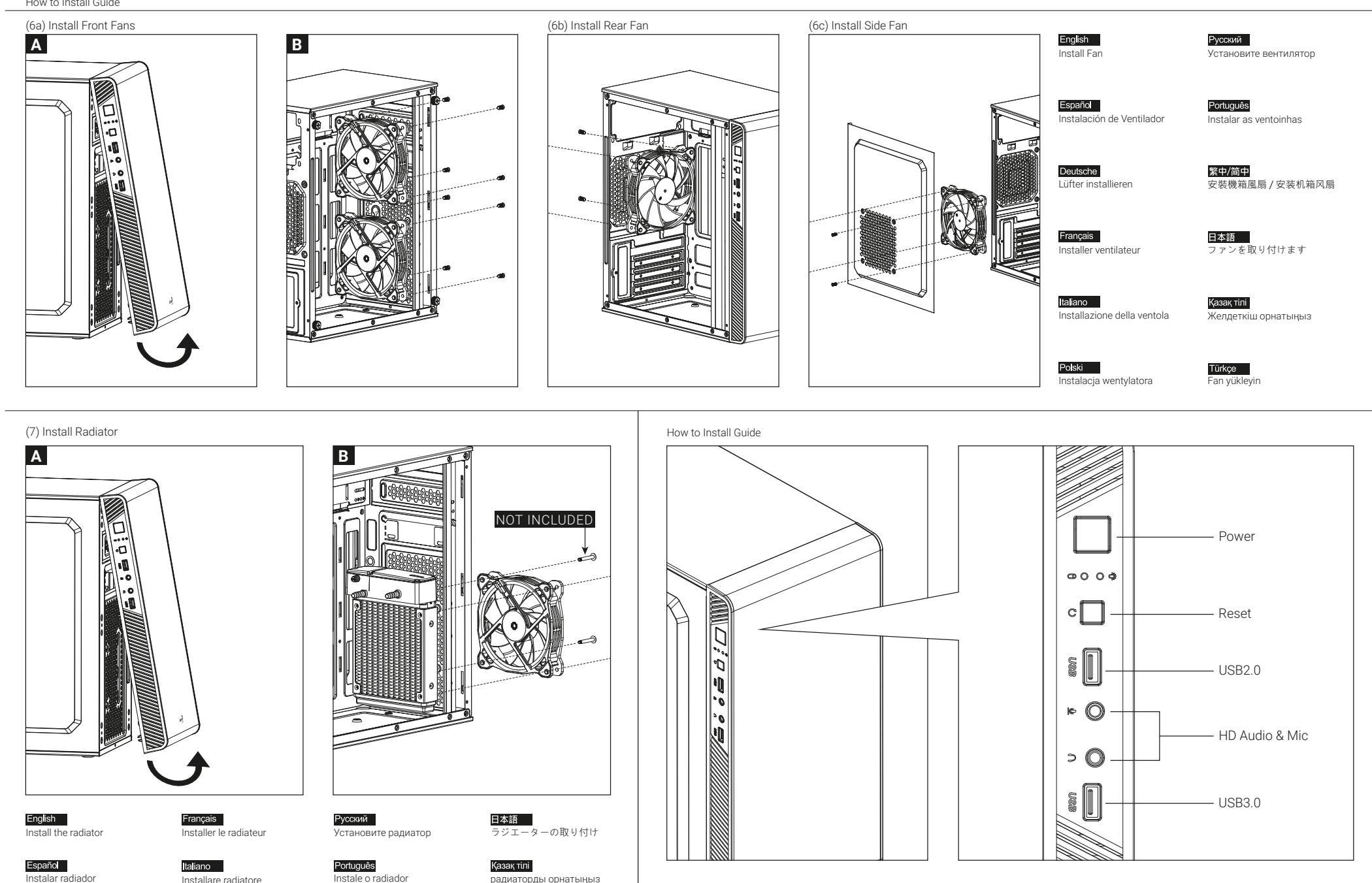

Note : Specifications may vary depending on your region. Contact your local retailer for more information.

Deutsche

Lüfter einbauen

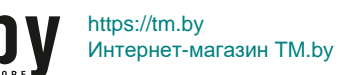

Zainstaluj chłodnicę

Polski

安裝散熱排 / 安装散热排 radyatör takın

Türkçe

繁中/简中